-

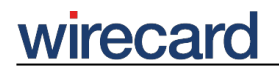

**Wirecard CEE Integration Documentation**

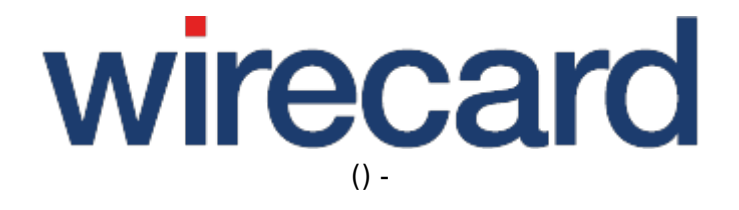

**Created: 2019-09-16 14:41**

-

# **Salesforce Commerce Cloud (Demandware)**

#### **IMPORTANT INFORMATION**

You are visiting a shop extension which will become obsolete in the near future. It will be replaced by a new one, which has new features and enhanced functionality very soon.

Please then use our new shop extension available on salesforce.wirecard.com, which will be released soon and then maintained, updated and supported on a regular basis.

If you have any questions, please contact shop-systems-support@wirecard.com

Please have a look at our General information regarding Wirecard Shop Plugins for an overview and introduction to the use of our plugins in your shop system.

## **Wirecard Checkout Page for Salesforce Commerce Cloud (Demandware)**

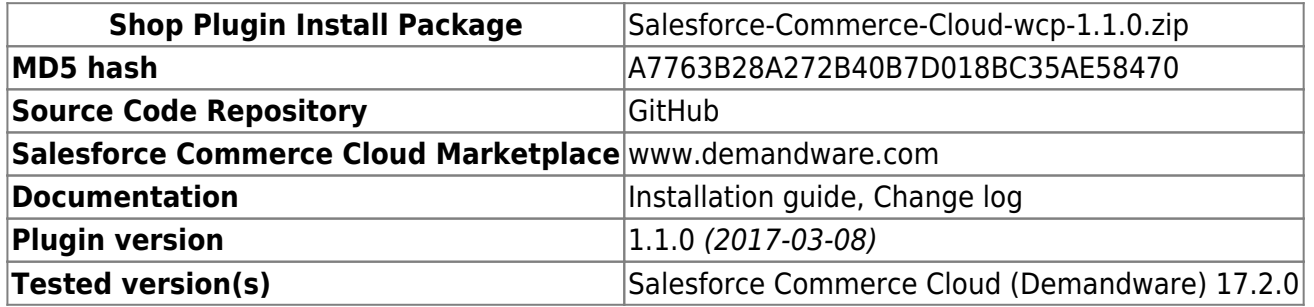

GitHub provides the possibility to **get notifications on plugin updates**. If you want to be notified by e-mail, select "watching" on the GitHub notification status page.

### **Supported payment methods**

The following list summarizes all payment methods supported by our plugin for Demandware and Wirecard Checkout Page:

- The consumer may select one of the activated payment methods directly in Wirecard Checkout Page.
- Credit Card
- eps-Überweisung
- iDEAL
- PayPal
- Sofort.

-

Please note that the parameter paymentType is used to define the value of the payment method the user selected in your online shop. For a list of all parameter values go to payment types.

### **Additional information**

Wirecard provides further Integration Options - amongst them a webservice. Partners and merchants interested in this solution please contact berit.willenbockel@wirecard.com for further Information and specifications. Webservice / API Integration is currently not available via the standard Wirecard cartridge.